Subject: /dev/mem: Permission denied Posted by [Dean Gostisa](https://new-forum.openvz.org/index.php?t=usrinfo&id=2380) on Mon, 25 Feb 2008 22:31:34 GMT [View Forum Message](https://new-forum.openvz.org/index.php?t=rview&th=5550&goto=27738#msg_27738) <> [Reply to Message](https://new-forum.openvz.org/index.php?t=post&reply_to=27738)

Hi,

I have problem, i have created openvz Gentoo Server, and create Debian VM on it, but when installing some packages like this i get: apt-get --reinstall install xfonts-base Reading package lists... Done Building dependency tree... Done 0 upgraded, 0 newly installed, 1 reinstalled, 0 to remove and 0 not upgraded. Need to get 0B/6131kB of archives. After unpacking 0B of additional disk space will be used. Do you want to continue [Y/n]? y (Reading database ... 20054 files and directories currently installed.) Preparing to replace xfonts-base 1:1.0.0-4 (using .../xfonts-base\_1%3a1.0.0-4\_all.deb) ... /dev/mem: Permission denied Unpacking replacement xfonts-base ... /dev/mem: Permission denied warning: /usr/lib/X11/fonts/misc does not exist or is not a directory warning: /usr/lib/X11/fonts/misc does not exist or is not a directory Setting up xfonts-base (1.0.0-4) ... /dev/mem: Permission denied warning: /usr/lib/X11/fonts/misc does not exist or is not a directory warning: /usr/lib/X11/fonts/misc does not exist or is not a directory Do you have any idea why?

Thank you for your help, Dean

--

Everybody have fun!!!

Subject: Re: /dev/mem: Permission denied Posted by [Pavel Emelianov](https://new-forum.openvz.org/index.php?t=usrinfo&id=725) on Tue, 26 Feb 2008 10:53:42 GMT [View Forum Message](https://new-forum.openvz.org/index.php?t=rview&th=5550&goto=27755#msg_27755) <> [Reply to Message](https://new-forum.openvz.org/index.php?t=post&reply_to=27755)

Dean Gostisa wrote:

> Hi,

>

- > I have problem, i have created openvz Gentoo Server, and create Debian VM on
- > it, but when installing some packages like this i get:
- > apt-get --reinstall install xfonts-base
- > Reading package lists... Done
- > Building dependency tree... Done
- > 0 upgraded, 0 newly installed, 1 reinstalled, 0 to remove and 0 not
- > upgraded.
- > Need to get 0B/6131kB of archives.
- > After unpacking 0B of additional disk space will be used.
- > Do you want to continue [Y/n]? y
- > (Reading database ... 20054 files and directories currently installed.)
- > Preparing to replace xfonts-base 1:1.0.0-4 (using
- > .../xfonts-base\_1%3a1.0.0-4\_all.deb) ...
- > /dev/mem: Permission denied
- > Unpacking replacement xfonts-base ...
- > /dev/mem: Permission denied
- > warning: /usr/lib/X11/fonts/misc does not exist or is not a directory
- > warning: /usr/lib/X11/fonts/misc does not exist or is not a directory
- > Setting up xfonts-base (1.0.0-4) ...
- > /dev/mem: Permission denied
- > warning: /usr/lib/X11/fonts/misc does not exist or is not a directory
- > warning: /usr/lib/X11/fonts/misc does not exist or is not a directory

>

> Do you have any idea why?

Yup - you should give the device permissions to /dev/mem for this VE. Read man on vzctl for --devnodes option.

> Thank you for your help,

- > Dean
- >
- >

> ------------------------------------------------------------------------

>

>

## Subject: Re: /dev/mem: Permission denied Posted by [Dean Gostisa](https://new-forum.openvz.org/index.php?t=usrinfo&id=2380) on Tue, 26 Feb 2008 14:33:53 GMT [View Forum Message](https://new-forum.openvz.org/index.php?t=rview&th=5550&goto=27763#msg_27763) <> [Reply to Message](https://new-forum.openvz.org/index.php?t=post&reply_to=27763)

pic /proc/vz/devperms .lf 1 /proc/vz/devperms Version: 2.7 0 b 016 \*:\* 0 c 006  $*$ : $*$ 104 c 006 1:2

I use Gentoo stable OpenVZ: 2.6.18-028stab053 Should i use newer ?

2008/2/26, Pavel Emelyanov <xemul@openvz.org>:

- >
- > Dean Gostisa wrote:
- > > Um problem remains:
- $>$   $\ge$   $\le$  l set:
- > > vzctl set 104 --devnodes mem:rw --save
- > > And restarted VE, then i checked dev nodes in VE:
- > > Doktor:/# ls -l /dev/mem
- > > crwxrwxrwx 1 root news 1, 1 Apr 24 2007 /dev/mem
- >
- >
- > OK, what's in the /proc/vz/devperms file after ve restart?
- > And what's the kernel version you use?
- >
- >
- > > But when i try to install still get same problem:
- > > apt-get --reinstall install xfonts-base
- > > Reading package lists... Done
- > > Building dependency tree... Done
- > > 0 upgraded, 0 newly installed, 1 reinstalled, 0 to remove and 0 not

> > upgraded.

- > > Need to get 0B/6131kB of archives.
- > > After unpacking 0B of additional disk space will be used.
- > > Do you want to continue [Y/n]? Y
- > > (Reading database ... 20054 files and directories currently installed.)
- > > Preparing to replace xfonts-base 1:1.0.0-4 (using
- $>$   $\ldots$ /xfonts-base 1%3a1.0.0-4 all.deb) ...
- > > /dev/mem: Permission denied
- > > Unpacking replacement xfonts-base ...
- > > /dev/mem: Permission denied
- > > warning: /usr/lib/X11/fonts/misc does not exist or is not a directory
- > > warning: /usr/lib/X11/fonts/misc does not exist or is not a directory
- $>$  Setting up xfonts-base (1.0.0-4) ...
- > > /dev/mem: Permission denied
- > > warning: /usr/lib/X11/fonts/misc does not exist or is not a directory
- > > warning: /usr/lib/X11/fonts/misc does not exist or is not a directory
- $>$
- > > Any other idea?
- $>$
- $>$
- $>$
- > > 2008/2/26, Pavel Emelyanov <xemul@openvz.org>:
- > >> Dean Gostisa wrote:
- > >>> Hi,
- $> >> >$
- > >>> I have problem, i have created openvz Gentoo Server, and create Debian
- $>$  >>  $VM$  on

```
> >>> it, but when installing some packages like this i get:
> >>> apt-get --reinstall install xfonts-base
> >>> Reading package lists... Done
> >>> Building dependency tree... Done
> >>> 0 upgraded, 0 newly installed, 1 reinstalled, 0 to remove and 0 not
> >>> upgraded.
> >>> Need to get 0B/6131kB of archives.
> >>> After unpacking 0B of additional disk space will be used.
> >>> Do you want to continue [Y/n]? y
> >>> (Reading database ... 20054 files and directories currently
> installed.)
> >>> Preparing to replace xfonts-base 1:1.0.0-4 (using
> >>> .../xfonts-base_1%3a1.0.0-4_all.deb) ...
> >>> /dev/mem: Permission denied
> >>> Unpacking replacement xfonts-base ...
> >>> /dev/mem: Permission denied
> >>> warning: /usr/lib/X11/fonts/misc does not exist or is not a directory
> >>> warning: /usr/lib/X11/fonts/misc does not exist or is not a directory
> >>> Setting up xfonts-base (1.0.0-4) ...
> >>> /dev/mem: Permission denied
> >>> warning: /usr/lib/X11/fonts/misc does not exist or is not a directory
> >>> warning: /usr/lib/X11/fonts/misc does not exist or is not a directory
> >> >> >>> Do you have any idea why?
>> >> Yup - you should give the device permissions to /dev/mem for this VE.
> >> Read man on vzctl for --devnodes option.
> >>> >>> Thank you for your help,
> >>> Dean
> >>> >>>
> >> >>> ------------------------------------------------------------------------
> >> >-- 
Everybody have fun!!!
```
Subject: Re: /dev/mem: Permission denied Posted by [Dean Gostisa](https://new-forum.openvz.org/index.php?t=usrinfo&id=2380) on Tue, 26 Feb 2008 16:06:12 GMT [View Forum Message](https://new-forum.openvz.org/index.php?t=rview&th=5550&goto=27764#msg_27764) <> [Reply to Message](https://new-forum.openvz.org/index.php?t=post&reply_to=27764)

Um i used command: vzctl set 104 --devices c:1:1:rw --save Restarted VE

Output: pic /proc/vz/devperms .lf 1 /proc/vz/devperms Version: 2.7 0 b 016 \*:\* 0 c 006  $*$ : $*$  104 c 006 1:2 104 c 006 1:1

And system still show me Promission denied on /dev/mem in VE 104. Any idea?

Thank you Dean

```
2008/2/26, Pavel Emelyanov <xemul@openvz.org>:
>
> Dean Gostisa wrote:
> > pic /proc/vz/devperms
> > .lf 1 /proc/vz/devperms
> > Version: 2.7
> 0 b 016 *:*
> 0 c 006 *:*
> 104 c 006 1:2
>
>
> Here it is - vzctl added c 1:2 device, not the c 1:1.
> Try the
>
> vzctl set 104 --devices c:1:1:rw --save
>
> command instead.
>
>
> > I use Gentoo stable OpenVZ: 2.6.18-028stab053
> > Should i use newer ?
>
>
> No. Looks like it's the vzctl fault. Try the above command,
> and if succeed, then upgrade the vzctl if required. If the
> --devnodes still doesn't work - fill the BUG in our bugzilla :)
>
> Thanks,
>
> Pavel
>
>
>> > 2008/2/26, Pavel Emelyanov <xemul@openvz.org>:
```
> >>> Um problem remains: > >>> I set: > >>> vzctl set 104 --devnodes mem:rw --save > >>> And restarted VE, then i checked dev nodes in VE: > >>> Doktor:/# ls -l /dev/mem > >>> crwxrwxrwx 1 root news 1, 1 Apr 24 2007 /dev/mem  $>$ > >> OK, what's in the /proc/vz/devperms file after ve restart? > >> And what's the kernel version you use?  $>$  $>$ > >>> But when i try to install still get same problem: > >>> apt-get --reinstall install xfonts-base > >>> Reading package lists... Done > >>> Building dependency tree... Done > >>> 0 upgraded, 0 newly installed, 1 reinstalled, 0 to remove and 0 not > >>> upgraded. > >>> Need to get 0B/6131kB of archives. > >>> After unpacking 0B of additional disk space will be used. > >>> Do you want to continue [Y/n]? Y > >>> (Reading database ... 20054 files and directories currently > installed.) > >>> Preparing to replace xfonts-base 1:1.0.0-4 (using > >>> .../xfonts-base\_1%3a1.0.0-4\_all.deb) ... > >>> /dev/mem: Permission denied > >>> Unpacking replacement xfonts-base ... > >>> /dev/mem: Permission denied > >>> warning: /usr/lib/X11/fonts/misc does not exist or is not a directory > >>> warning: /usr/lib/X11/fonts/misc does not exist or is not a directory > >>> Setting up xfonts-base (1.0.0-4) ... > >>> /dev/mem: Permission denied > >>> warning: /usr/lib/X11/fonts/misc does not exist or is not a directory > >>> warning: /usr/lib/X11/fonts/misc does not exist or is not a directory  $>$   $>>$ > >>> Any other idea?  $> >> >$  $> >> >$  $> >> >$ > >>> 2008/2/26, Pavel Emelyanov <xemul@openvz.org>: > >>>> Dean Gostisa wrote: > >>>>> Hi,  $>$  >>>>>> > >>>>> I have problem, i have created openvz Gentoo Server, and create > Debian > >>>> VM on > >>>>> it, but when installing some packages like this i get: > >>>>> apt-get --reinstall install xfonts-base

> >> Dean Gostisa wrote:

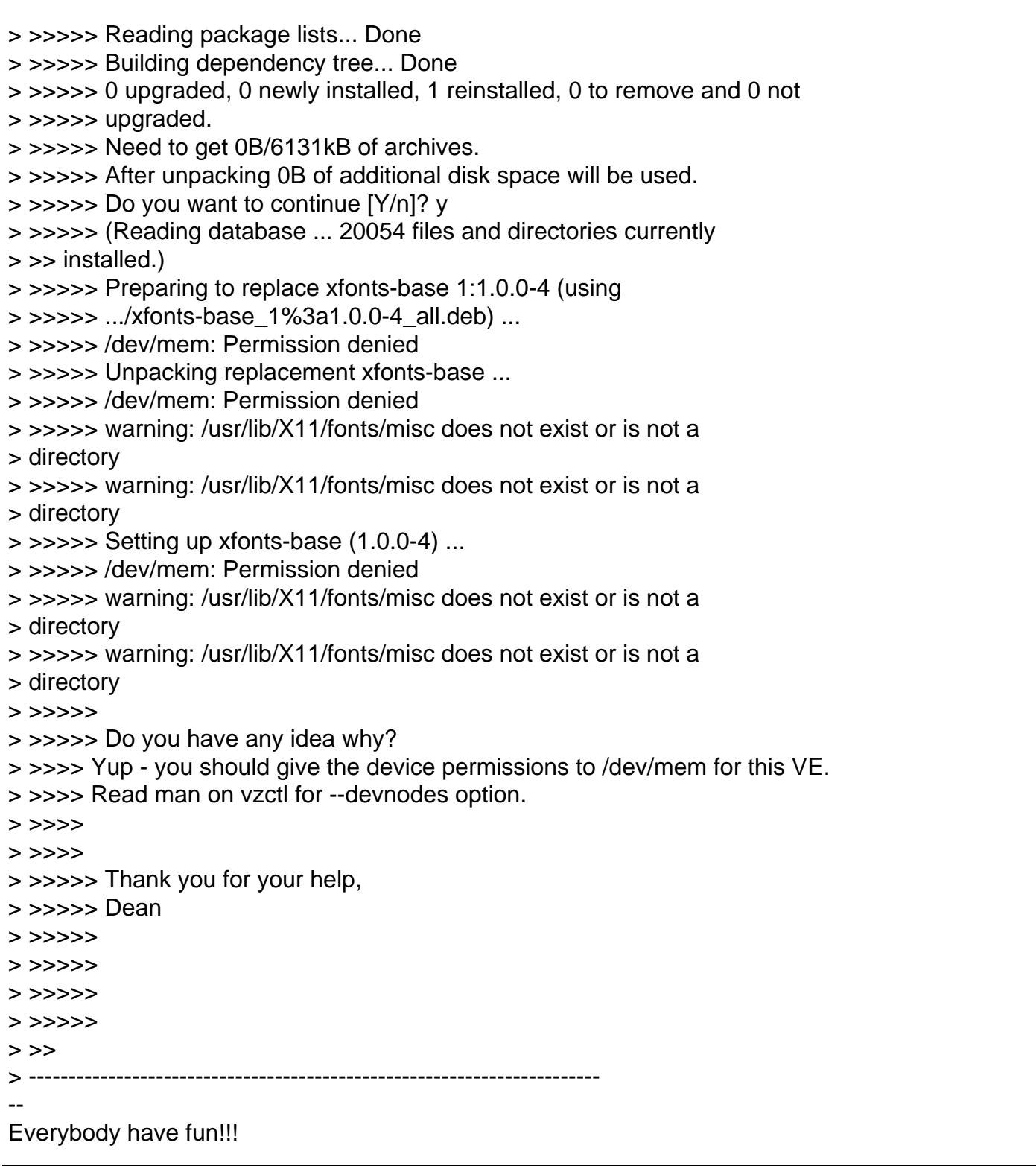

Subject: Re: /dev/mem: Permission denied Posted by [kir](https://new-forum.openvz.org/index.php?t=usrinfo&id=4) on Tue, 26 Feb 2008 16:07:31 GMT [View Forum Message](https://new-forum.openvz.org/index.php?t=rview&th=5550&goto=27765#msg_27765) <> [Reply to Message](https://new-forum.openvz.org/index.php?t=post&reply_to=27765)

I have debugged this case a bit and found out that

(1) The "/dev/mem: Permission denied" message comes from /usr/sbin/laptop-detect script which is being executed a few times during packages installation. Well, in fact the message comes from dmidecode which laptop-detect calls... Anyway, laptop-detect decides that we are not on a laptop (which is correct for a container I think) and exits with the code of 1 (correct in non-laptop case). So it's all fine, except for the scary error message which you should ignore (and please do NOT give a container an access to /dev/mem -- BAD BAD idea). If you want the message to disappear, do this (as root):

rm /usr/sbin/laptop-detect ln -s /bin/false /usr/sbin/laptop-detect

That way "laptop-detect" is linked to "false" and will always exit with "1" (meaning "we are not on a laptop").

(2) The "warning: /usr/lib/X11/fonts/misc does not exist or is not a directory" message comes from xfonts-base post-installation script (/var/lib/dpkg/info/xfonts-base.postinst) which (aside from tons of other things) calls these two scripts:

update-fonts-dir --x11r7-layout misc;update-fonts-alias misc

Each script tries to check if a directory named /usr/lib/X11/fonts/misc -- it does not, and it prints a warning.

I am not sure why there is no /usr/lib/X11/fonts/misc directory but xfonts-base assumes it's here -- for that, you'd better ask Debian people.

I have also tried to find which packages create the above directory (or have files in it) and found out nobody's using it. Instead, a number of packages put some files to /usr/share/fonts/X11/misc.

Executive summary:

1. /dev/mem can and should be ignored.

2. warning about directory is not an OpenVZ issue.

Hope that helps.

Kir.

Dean Gostisa wrote: > Hi, >

- > I have problem, i have created openvz Gentoo Server, and create Debian
- > VM on it, but when installing some packages like this i get:
- > apt-get --reinstall install xfonts-base
- > Reading package lists... Done
- > Building dependency tree... Done
- > 0 upgraded, 0 newly installed, 1 reinstalled, 0 to remove and 0 not
- > upgraded.
- > Need to get 0B/6131kB of archives.
- > After unpacking 0B of additional disk space will be used.
- > Do you want to continue [Y/n]? y
- > (Reading database ... 20054 files and directories currently installed.)
- > Preparing to replace xfonts-base 1:1.0.0-4 (using
- > .../xfonts-base\_1%3a1.0.0-4\_all.deb) ...
- > /dev/mem: Permission denied
- > Unpacking replacement xfonts-base ...
- > /dev/mem: Permission denied
- > warning: /usr/lib/X11/fonts/misc does not exist or is not a directory
- > warning: /usr/lib/X11/fonts/misc does not exist or is not a directory
- > Setting up xfonts-base (1.0.0-4) ...
- > /dev/mem: Permission denied
- > warning: /usr/lib/X11/fonts/misc does not exist or is not a directory
- > warning: /usr/lib/X11/fonts/misc does not exist or is not a directory
- >

> Do you have any idea why?

- >
- > Thank you for your help,
- > Dean
- >
- $> -$
- > Everybody have fun!!!
- > ------------------------------------------------------------------------
- >

## Subject: Re: /dev/mem: Permission denied Posted by [Josip Rodin](https://new-forum.openvz.org/index.php?t=usrinfo&id=2120) on Tue, 26 Feb 2008 19:10:39 GMT [View Forum Message](https://new-forum.openvz.org/index.php?t=rview&th=5550&goto=27768#msg_27768) <> [Reply to Message](https://new-forum.openvz.org/index.php?t=post&reply_to=27768)

On Tue, Feb 26, 2008 at 07:07:31PM +0300, Kir Kolyshkin wrote:

- > (1) The "/dev/mem: Permission denied" message comes from
- > /usr/sbin/laptop-detect script which is being executed a few times
- > during packages installation. Well, in fact the message comes from
- > dmidecode which laptop-detect calls...
- >
- > If you want the message to disappear, do this (as root):
- >
- > rm /usr/sbin/laptop-detect
- > ln -s /bin/false /usr/sbin/laptop-detect

I'd say they should just remove the laptop-detect and dmidecode packages, because they can serve no particular practical purpose inside a VE anyway...?

(Doing the above without dpkg-divert will last only until the next package upgrade, in any case.)

2. That which causes joy or happiness.

--

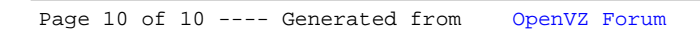